# Cora SeQuence 9.6.3 Release Notes

Last Modified on 05/04/2021 5:30 am EDT

#### 04 MAY 2021

This update includes some resolved issues.

### Resolved issues

| Component      | Issue                                                                                                    | Ticket<br># |
|----------------|----------------------------------------------------------------------------------------------------|-------------|
| Database       | Non-administrative users with Read and Write permissions to a lookup table couldn't see the table.                                                                                                    | 270207      |
|                | A non-global admin user with Read and Write permissions on a workflow with two lookup tables couldn't see the workflow in the Administration site.                                                                                        | 402530      |
| Email Listener | From the web interface, when you forwarded an email with the original email as a .eml attachment, the following error occurred: Cannot insert the value NULL into column 'fldContentType', table 'dbo.tblAttachments' from email listener | 386175      |

## Deployment

Download the release package from the Cora SeQuence repository.

### NOTE

Contact Support to obtain credentials to access the Cora SeQuence repositories.

There are six pre-build application deployment packages available, depending on the type of application that you are deploying. You install each Cora SeQuence application separately.

| Site applications                                                | Service applications                                                                                                    |
|------------------------------------------------------------------|----------------------------------------------------------------------------------------------------|
| <ul><li>Administration</li><li>Flowtime</li><li>WebAPI</li></ul> | <ul> <li>Job Execution Service (JES)</li> <li>Background Runtime Service (BRS)</li> <li>Active Directory Synchronization Service (ADSS)</li> </ul> |

When you deploy pre-built applications, you can choose between the *Standard* and *Premium* packages. The *Premium* package includes HotOperations. You can also build and deploy your own Cora SeQuence applications.

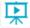

Click here to see how to deploy Cora SeQuence in an environment with pre-built applications.

For more details on installing and deploying Cora SeQuence, see this article.

### **IMPORTANT**

With Cora SeQuence applications, also upgrade the database to this version. For more information on *database upgrade* paths, see this article.

Before upgrade, make sure to update the PowerShell modules to the latest version. For *PowerShell modules version mapping with Cora SeQuence version*, see this article.

Click here to view a sample PowerShell script. Consider this sample for reference only, and do not copy paste from here.

For *development* purposes, you can run Cora SeQuence with Microsoft SQL Server Developer Edition.

During upgrade, all product application folders are deleted and redeployed:

- Web and App config files are overwritten in each release. You need to reapply your custom configuration settings after the upgrade.
- All custom files located in the application folders are also deleted. Custom files should be packaged as a custom application NuGet.

Files in the central configuration location are not changed. For more details, see this article.